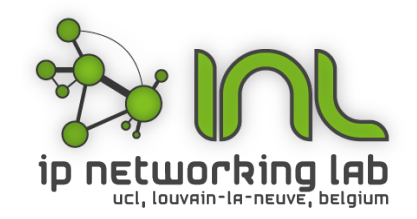

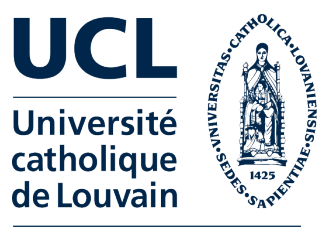

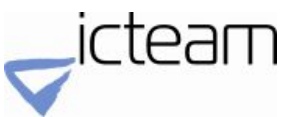

## An enhanced socket API for Multipath TCP

Benjamin Hesmans *Olivier Bonaventure*  UCL, Belgium

http://inl.info.ucl.ac.be http://www.multipath-tcp.org

#### **Outline**

- **Multipath TCP**
- The proposed socket API

#### What is Multipath TCP?

- A recently standardised TCP extension that allows packets belonging to one connection to be sent over different paths
	- Both WiFi and LTE on smartphones
	- Both IPv6 and IPv4 on dual-stack but singlehomed hosts
	- Leveraging Equal Cost Multipath in datacenters

#### Multipath TCP

- Multipath TCP is an *evolution* of TCP
- Design objectives
	- Support unmodified applications
	- Work over today's networks (IPv4 and IPv6)
	- $-$  Work in all networks where regular TCP works

#### Multipath TCP and the architecture

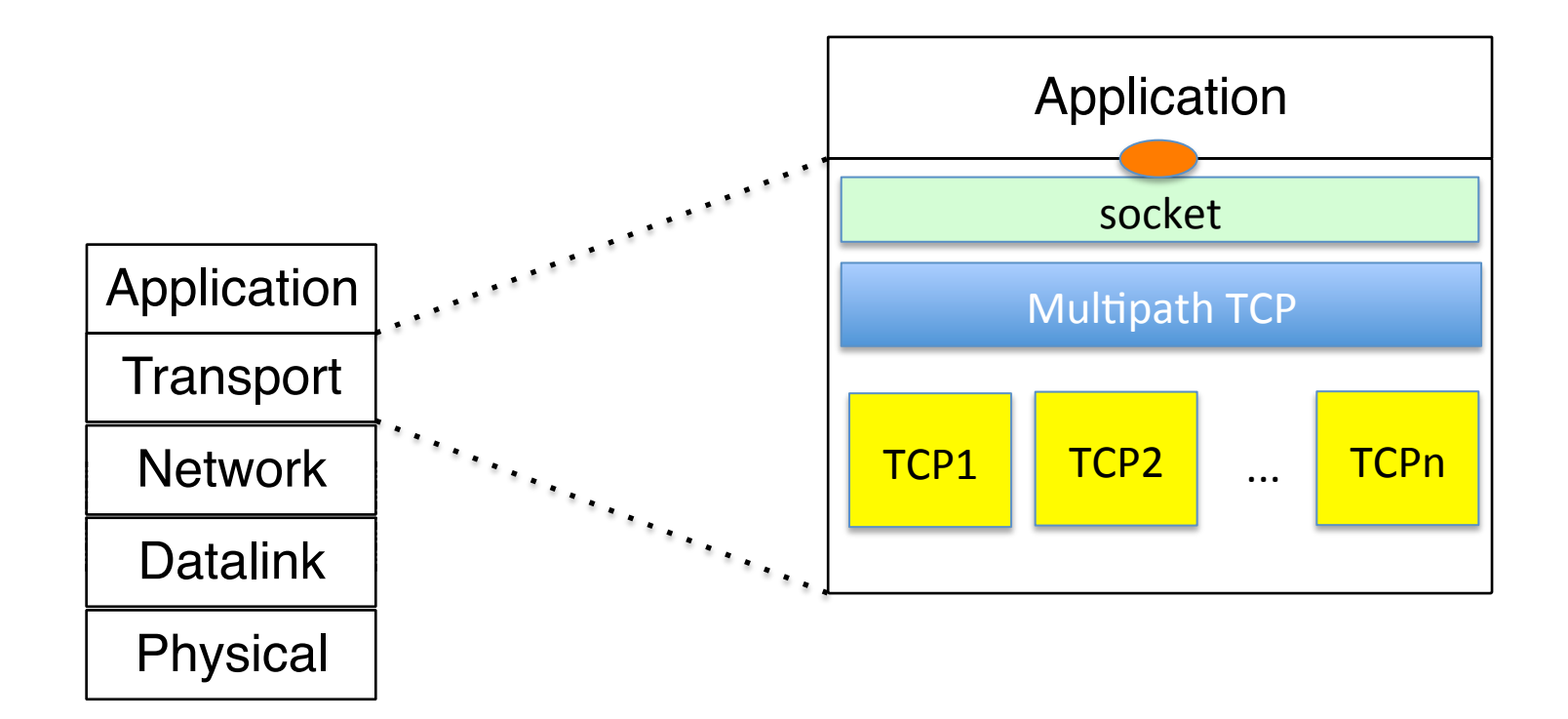

A. Ford, C. Raiciu, M. Handley, S. Barre, and J. Iyengar, "Architectural guidelines for multipath TCP development", RFC6182 2011.

#### Low-latency for Siri

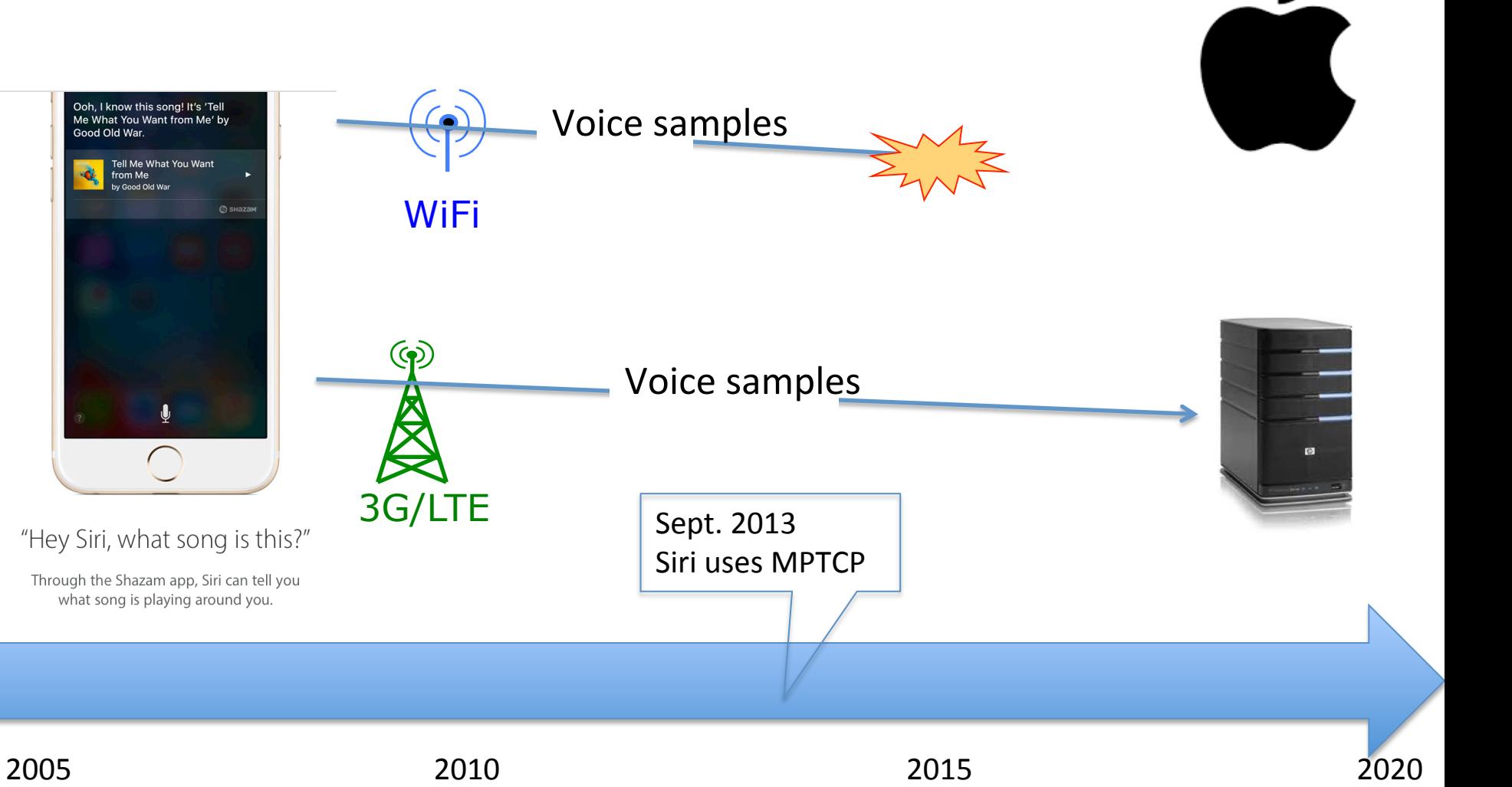

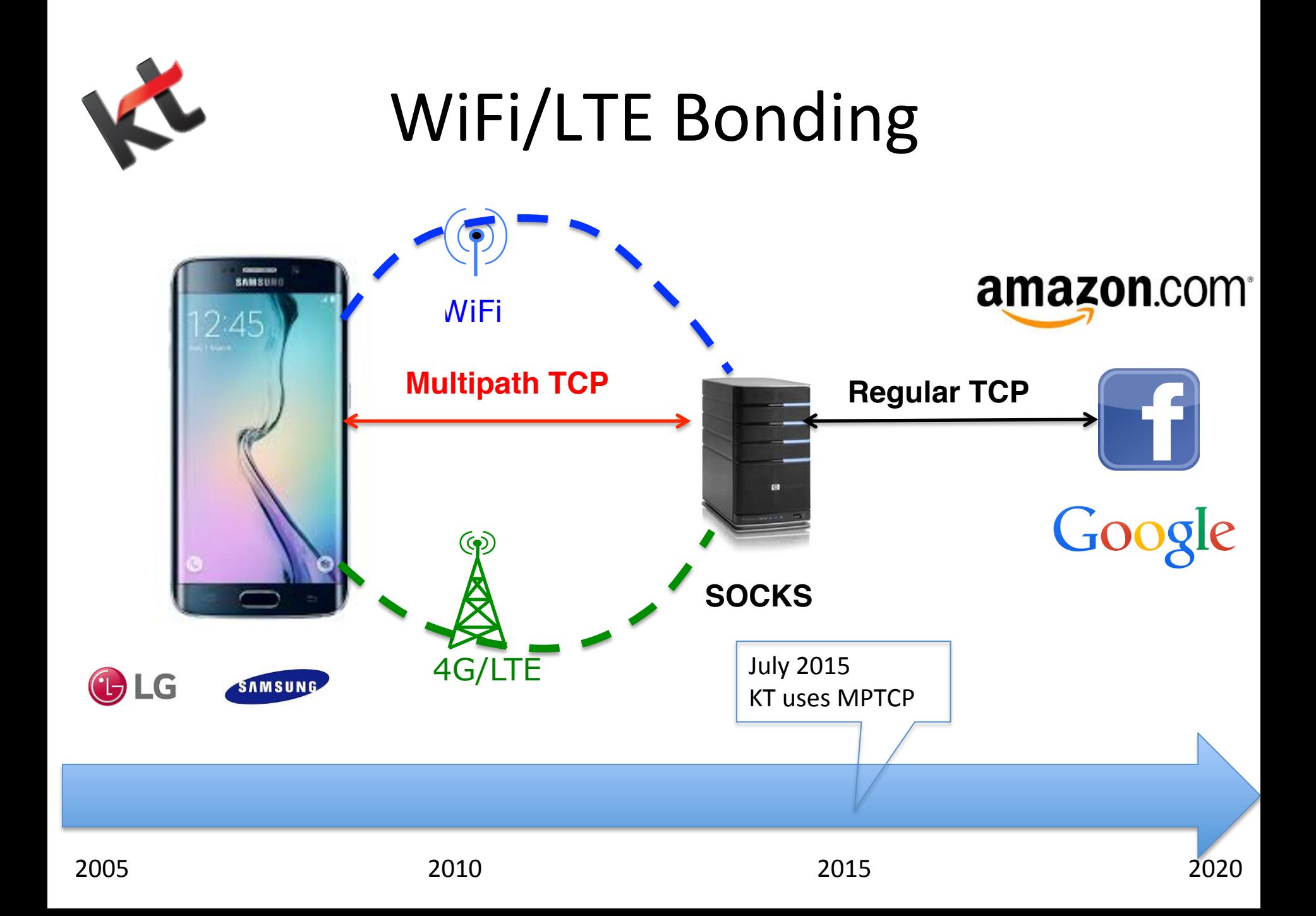

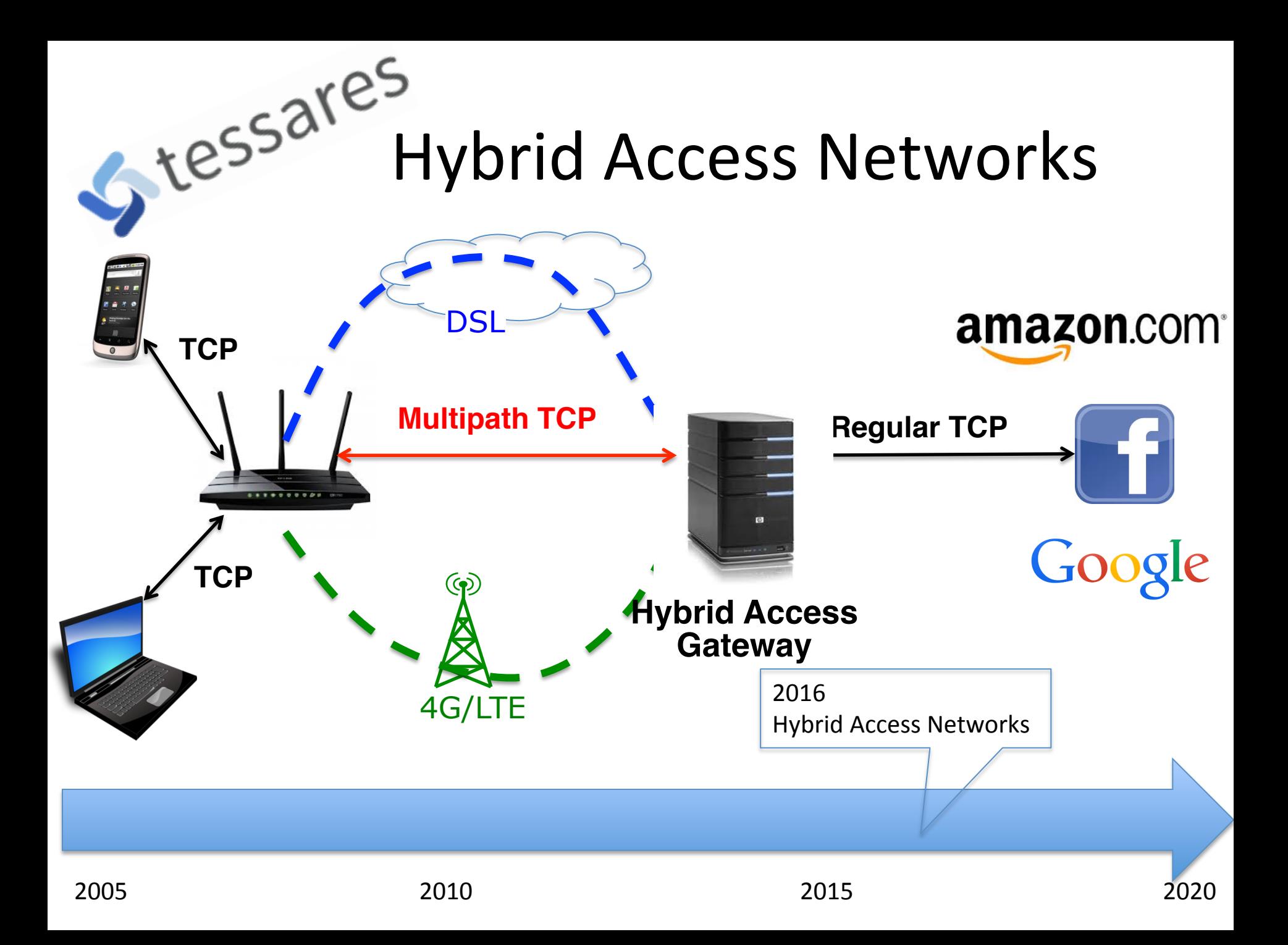

#### Sending data over different paths?

- $-A$  *Multipath TCP connection is composed of one or more regular TCP subflows that are combined*
	- Each host maintains state that glues the TCP subflows that compose a Multipath TCP connection together
	- Each TCP subflow is sent over a single path and appears like a **regular TCP** connection along this path

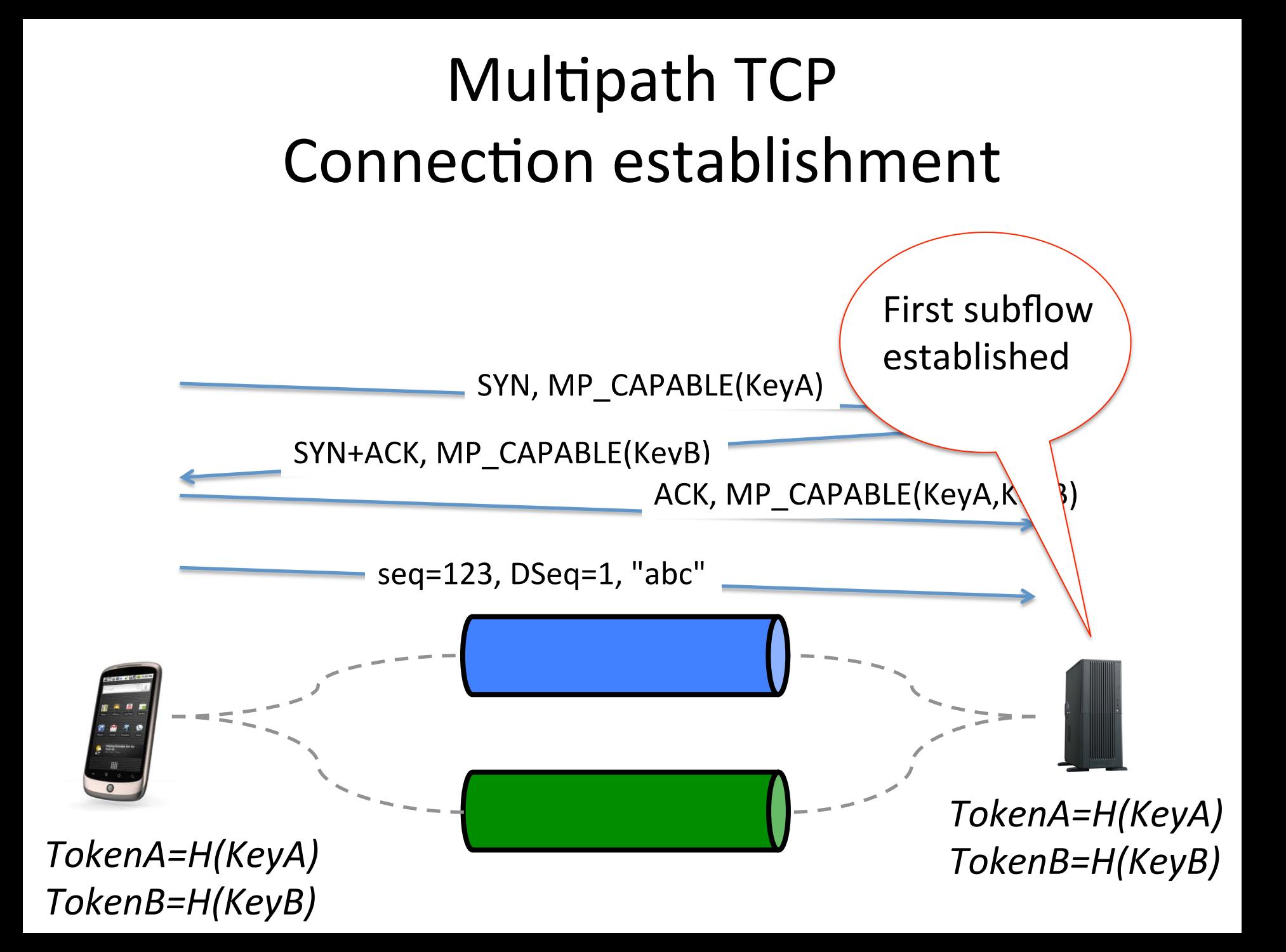

#### Establishment of the second subflow

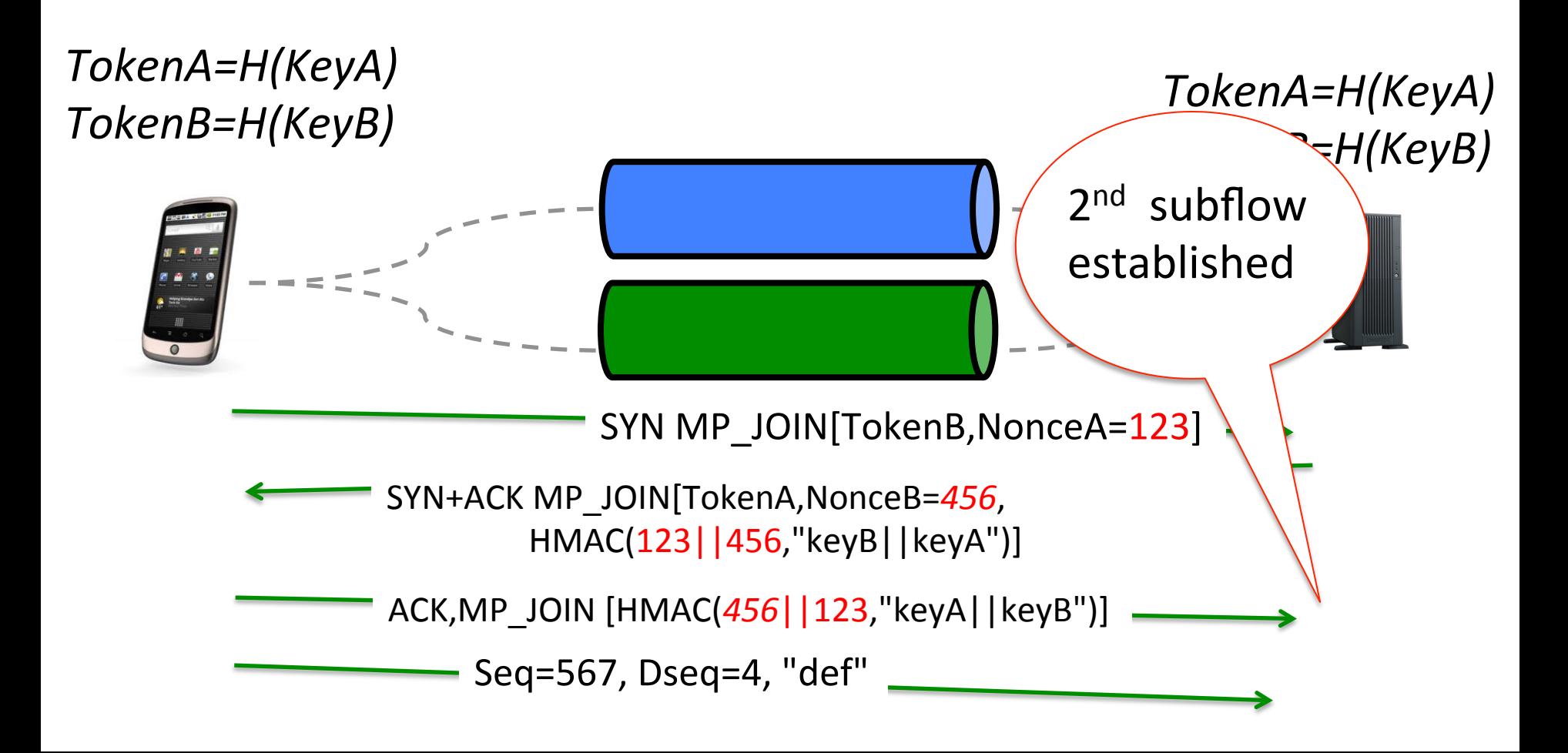

#### TCP subflows

- Which subflows can be associated to a Multipath TCP connection ?
	- At least one of the elements of the four-tuple needs to differ between two subflows
		- Local IP address
		- Remote IP address
		- Local port
		- Remote port

## Subflow agility

- Multipath TCP supports
	- $-$  addition of subflows
	- removal of subflows

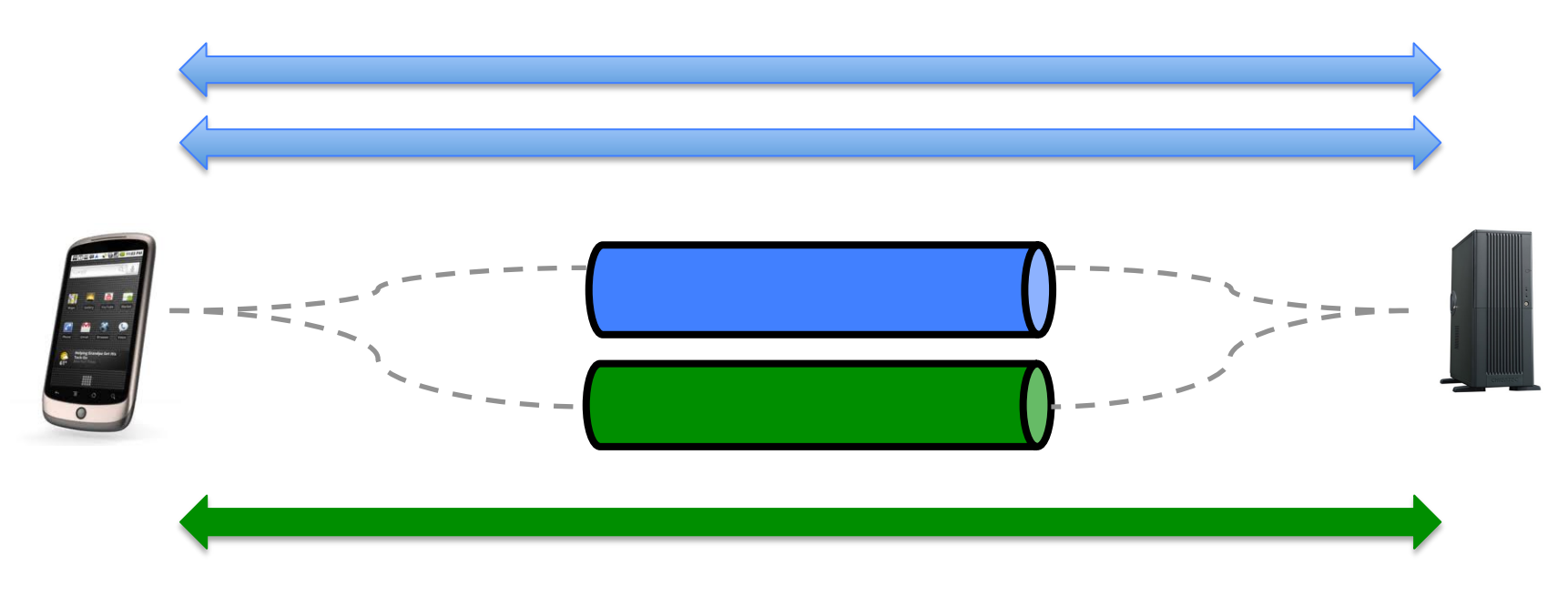

# How to control these subflows ?

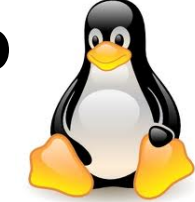

- Current reference implementation on Linux
	- $-$  Standard socket API to support existing applications
- Subflows are managed by the path manager kernel module
	- Full-mesh
	- NDiffports

## How to control these subflows?

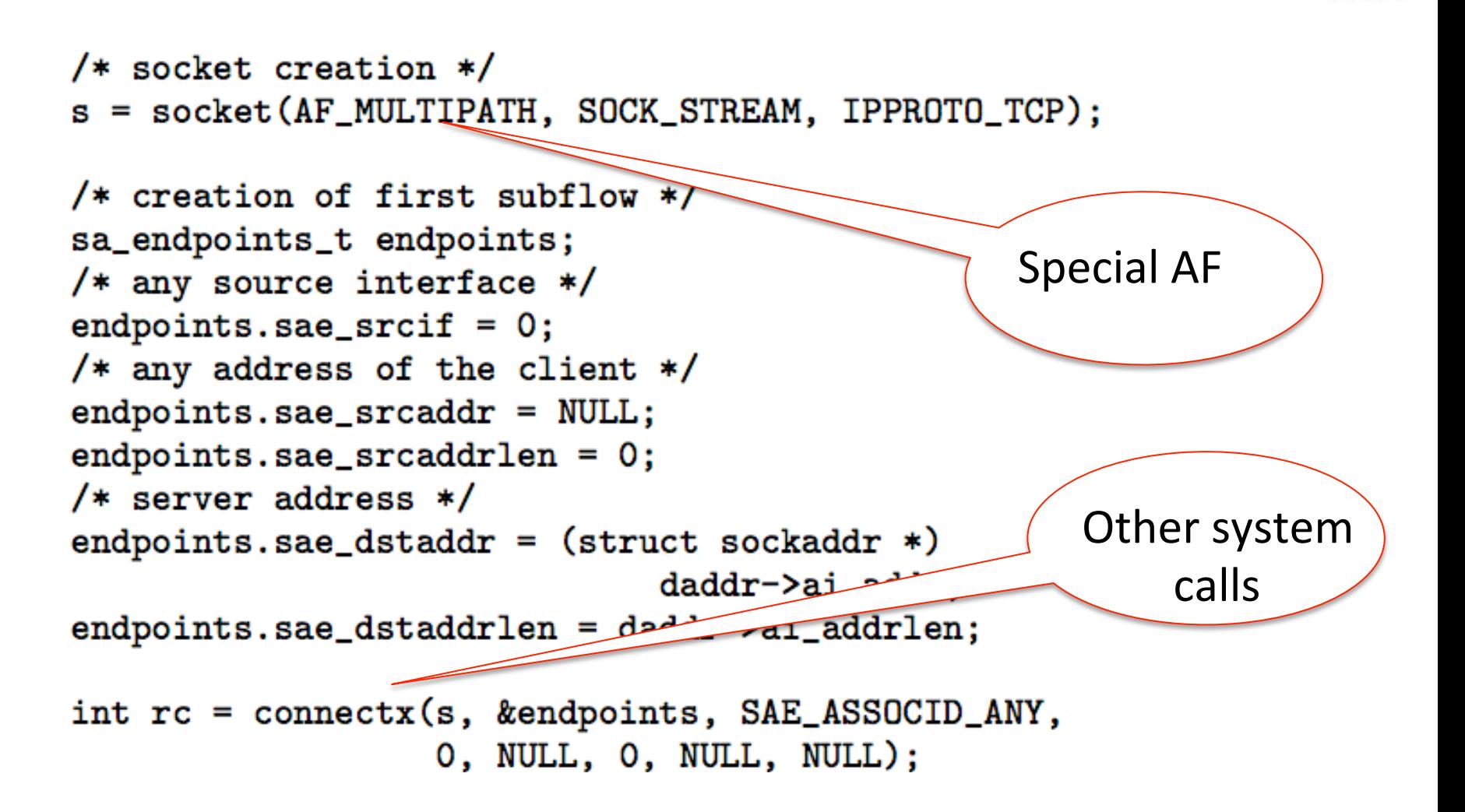

#### **Outline**

- Multipath TCP
- The proposed socket API

## Why using socket options?

- getsockopt and setsockopt are wellknown and extensible
- Relatively easy to implement a new socket option
- Can pass information from app to stack as memory buffer
- Can retrieve information from stack to app as memory buffer

#### The MPTCP socket options

- **MPTCP\_GET\_SUB\_IDS** 
	- $-$  Retrieve the ids of the different subflows
- **MPTCP\_GET\_SUB\_TUPLE** 
	- $-$  Retrieve the endpoints of a specific subflow
- **MPTCP\_OPEN\_SUB\_TUPLE** 
	- Create a new subflow with specific endpoints

#### • MPTCP CLOSE SUB ID

- $-$  Closes one of the established subflows
- **MPTCP\_SUB\_GETSOCKOPT** and **MPTCP SUB SETSOCKOPT**

 $-$  Apply a TCP socket option on a specific subflow

#### Currently established subflows

```
 int i;
unsigned int optlen;
struct mptcp_sub_ids *ids;
```
optlen =  $42$ ; // must be large enough

ids = (struct mptcp sub ids \*) malloc(optlen);

```
err=getsockopt(sockfd, IPPROTO_TCP, 
                MPTCP_GET_SUB_IDS, ids, &optlen);
```
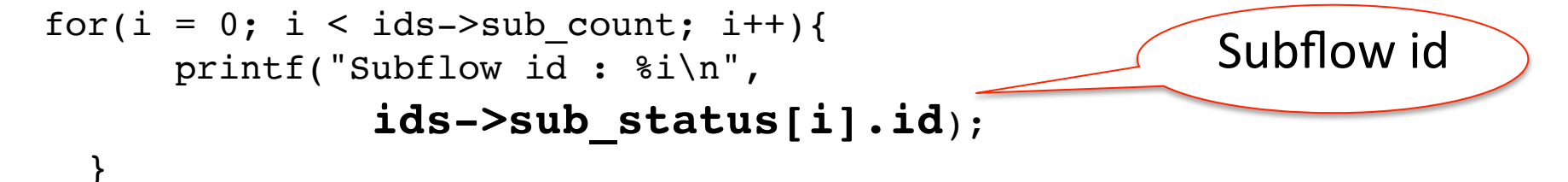

#### What are the endpoints of a subflow?

```
 unsigned int optlen;
struct mptcp sub tuple *sub tuple;
optlen = 100; // must be large enough
sub tuple = (struct mptcp sub tuple *)malloc(\delta_psub tuple->id = sub_id;getsockopt(sockfd, IPPROTO TCP, MPT GET SUB TUPLE,
             sub tuple, &optlen);
sin = (struct \; sockaddr \;in*) &sub tuple->addrs[0];
printf("\tip src : %s src port : %hu\n", inet ntoa(sin->sin addr),
                                           ntohs(sin->sin_port));
sin = (struct \; sockaddr \;in*) &sub tuple->addrs[1];
printf("\tip dst : %s dst port : %hu\n", inet n \ \a(sin->sin addr),
                                          ntoh\mathbf{S} \n->sin port));
                                               Local endpoint
                                          Remote endpoint
```
#### Creating a subflow

```
unsigned int optlen;
struct mptcp sub tuple *sub tuple;
struct sockaddr in *addr;
optlen = sizeof(struct mptcp sub tuple)2 * sizeof(struct sockaddr \downarrowsub tuple = malloc(optlen);
sub tuple->id = 0; sub tuple->prio = 0;
addr = (struct sockaddr in*) &sub tuple->addrs[0];
addr->sin family = AF INET;
addr->sin port = htons(12345);
inet pton(AF_INET, "10.0.0.1", &addr->sin_addr);
addr = (struct sockaddr in*) &sub tuple->addrs[1];
addr->sin-family = AF INFTF;addr->sin port = htons(1234);
inet pton(AF INET, "10.1.0.1", \alphaaddr->sin addr);
error = qetsockopt(sockfd, IPPROTO TCP,
            MPTCP_OPEN_SUB_TUPLE, sub_tuple, &optlen);
                                               Local endpoint
                                                 Remote endpoint
```
#### Utilization of the socket API

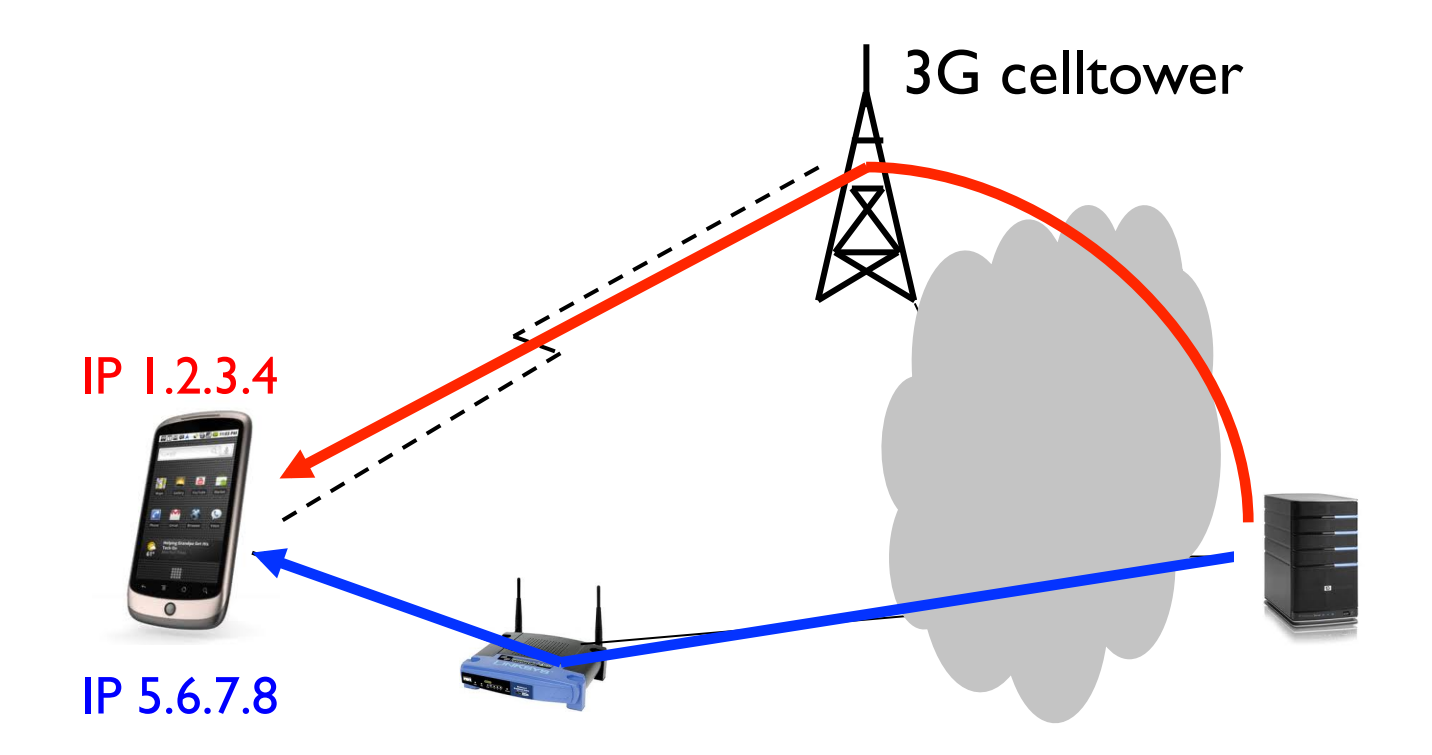

**MPTCP** enabled applications will be able to accurately control their usage of the cellular and WiFi interfaces

#### Conclusion and next steps

- Multipath TCP is getting deployed – Special applications (Siri) and on middleboxes
- Socket API will enable application developers to take full control of the underlying MPTCP
	- $-$  Create/delete/query subflows, apply options
	- Next steps
		- non-blocking I/O and events with select, recvmsq and sendmsq
		- Address management and advertisement
		- More options to control stack (e.g. scheduler)
- Cooperation with application developers